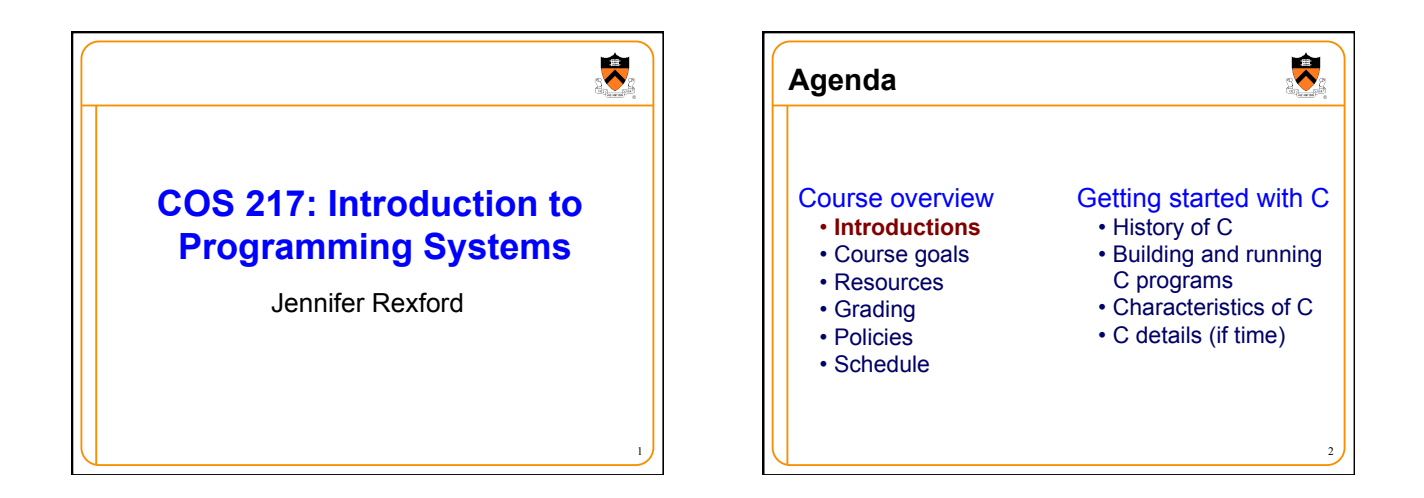

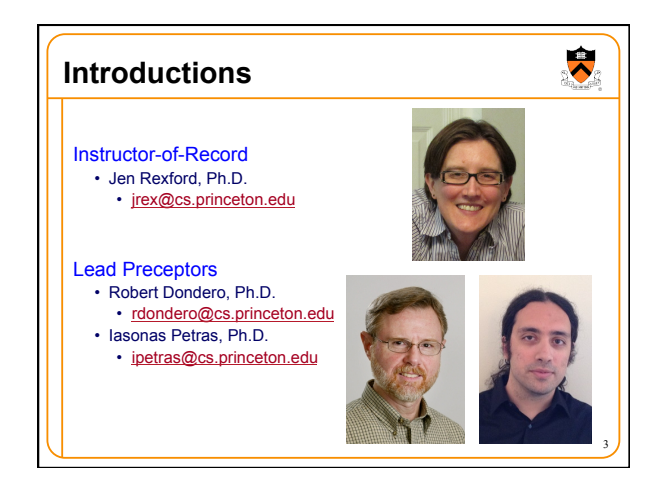

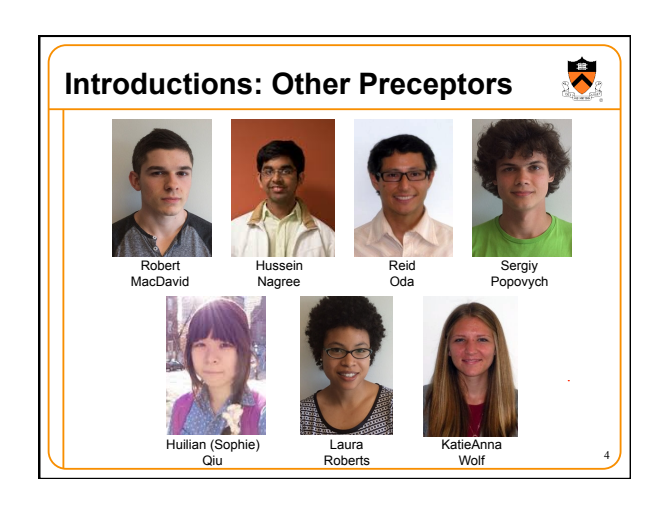

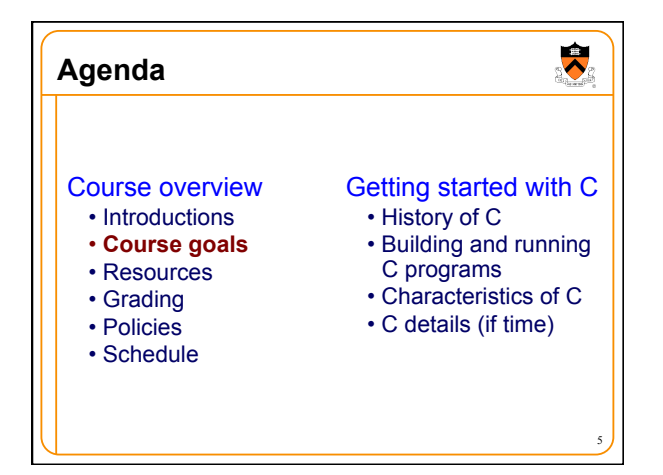

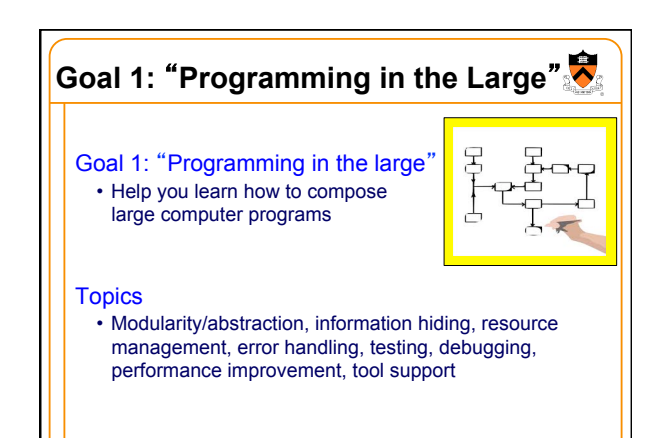

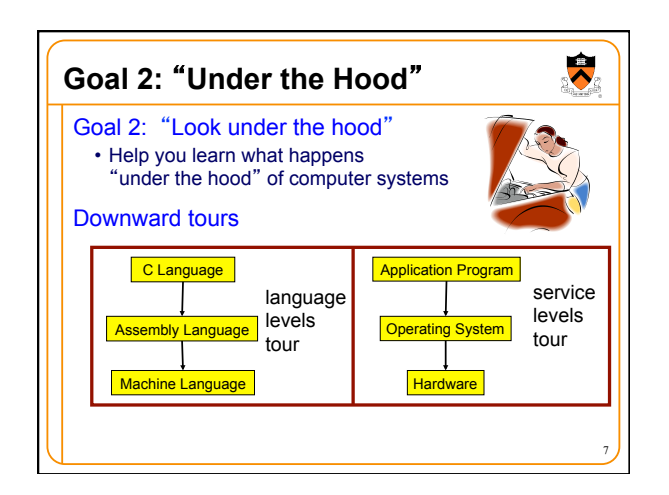

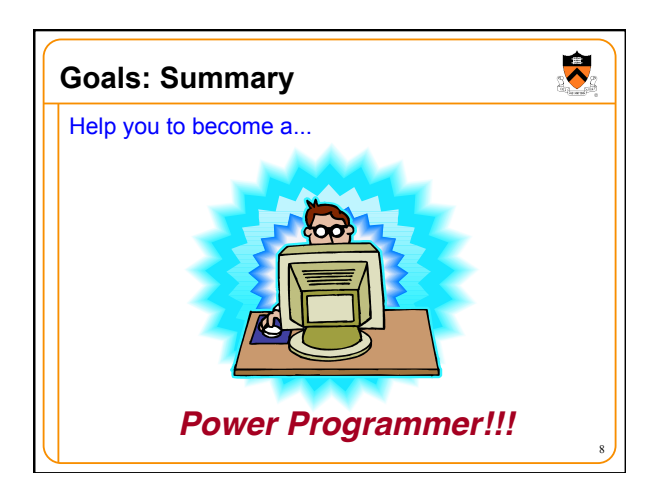

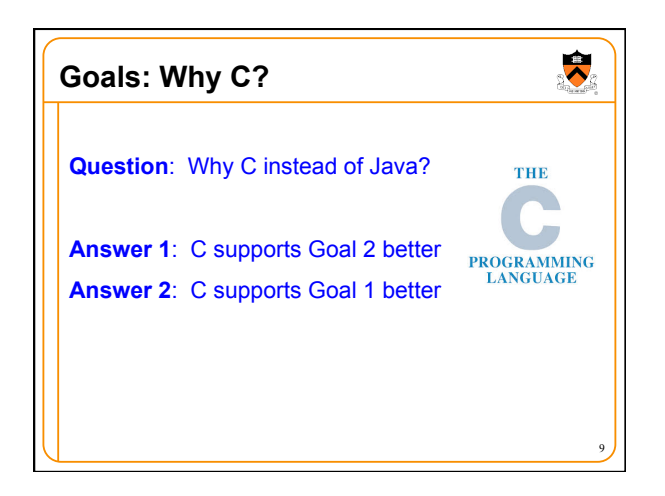

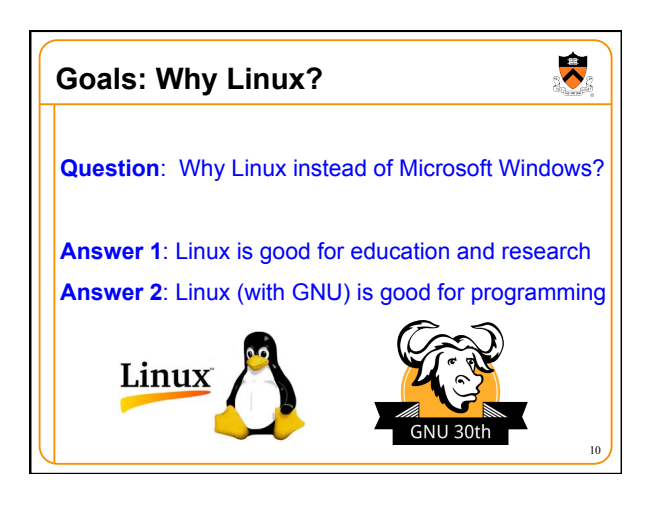

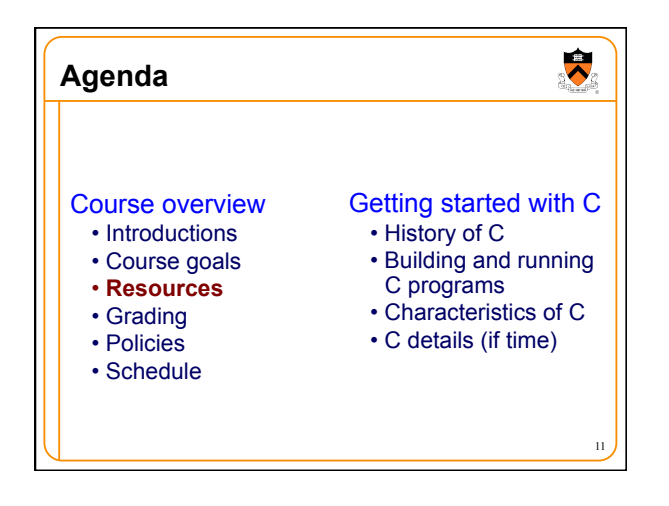

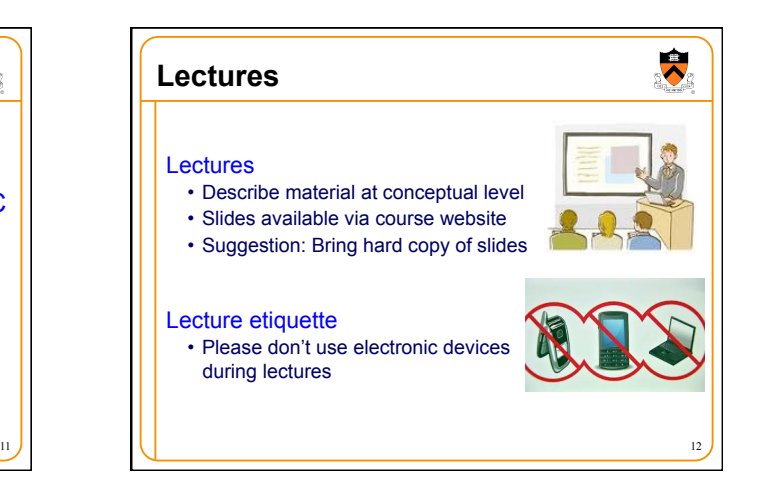

## **Precepts**

## **Precepts**

- Describe material at physical (low) level
- Support your work on assignments
- Hard copy handouts distributed during precepts
- Handouts available via course website

## Precept etiquette

- Attend your precept
- Use SCORE to move to another precept
	- Trouble: See Colleen Kenny-McGinley (CS Bldg 210)
- But Colleen can't move you into a full precept
- Must miss your precept: inform preceptors & attend another
- **Precepts begin Monday September 21**

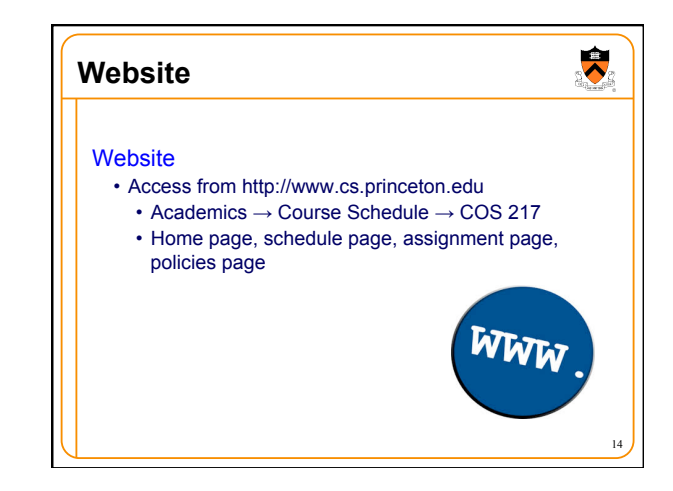

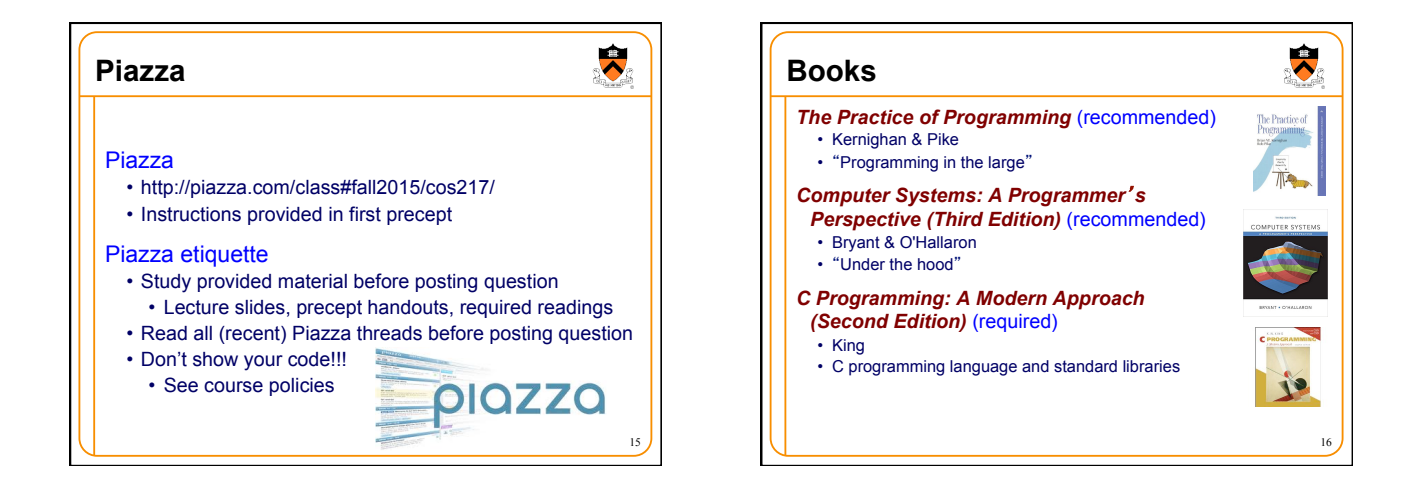

13

 $\ddot{\phantom{0}}$ 

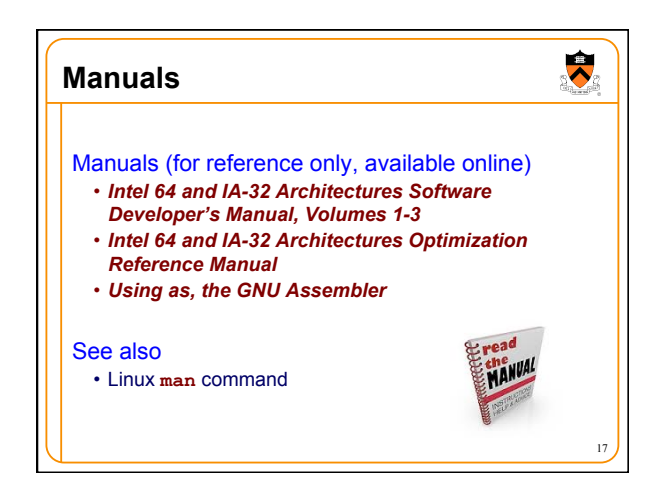

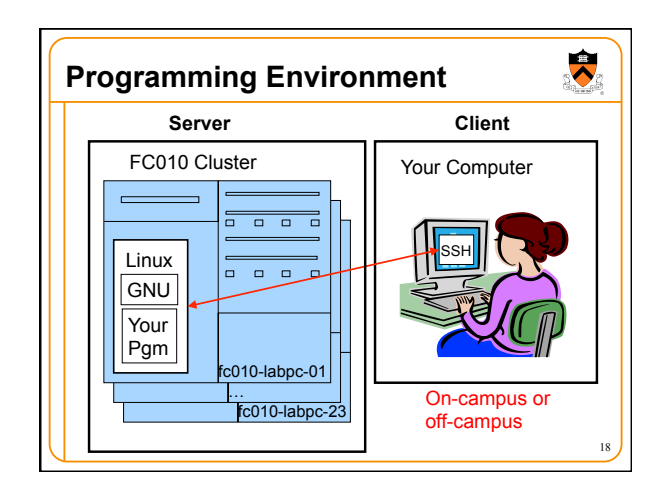

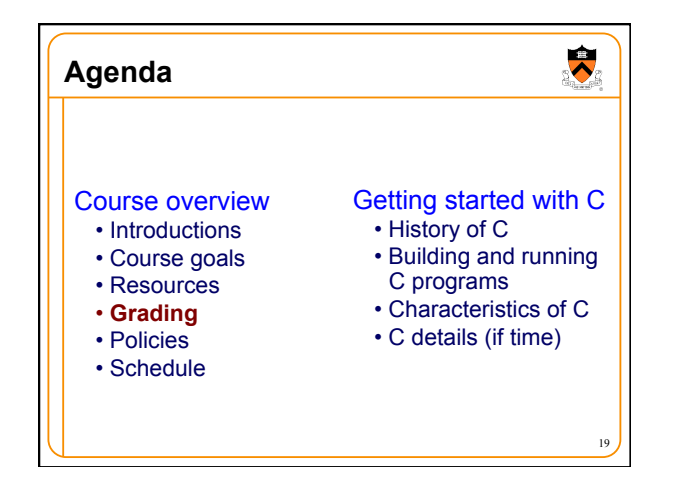

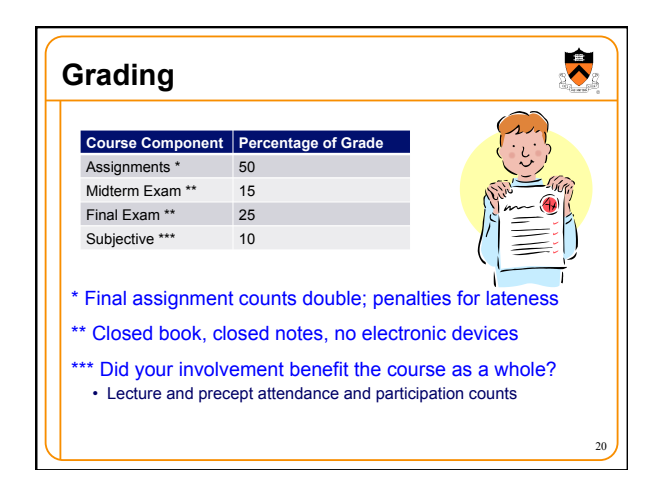

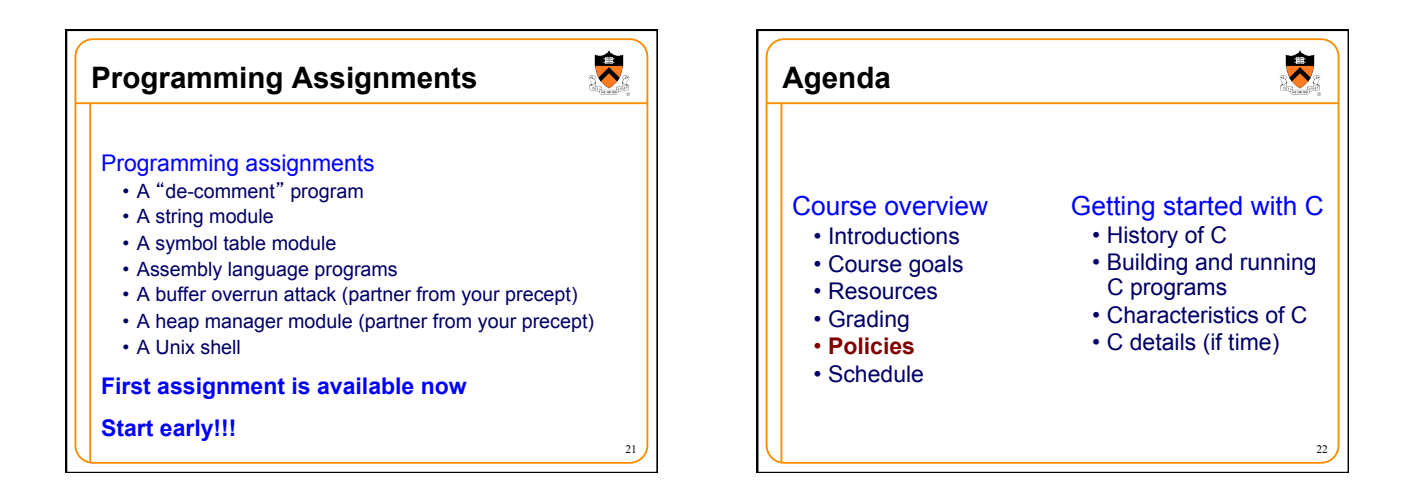

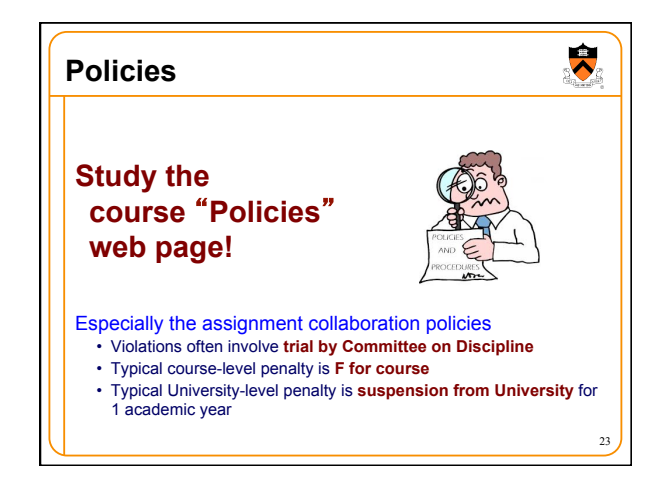

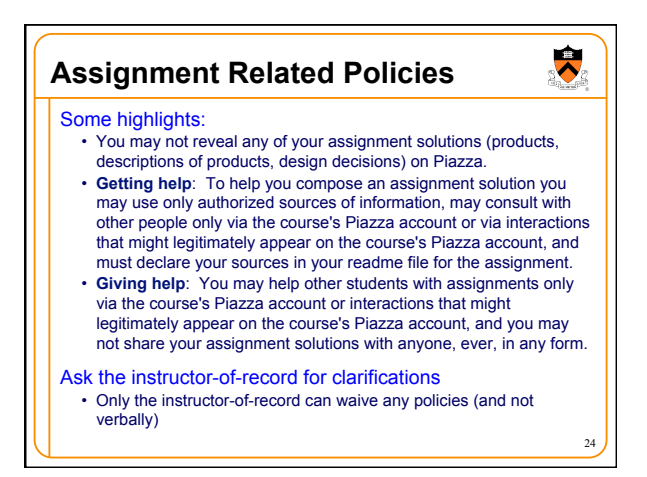

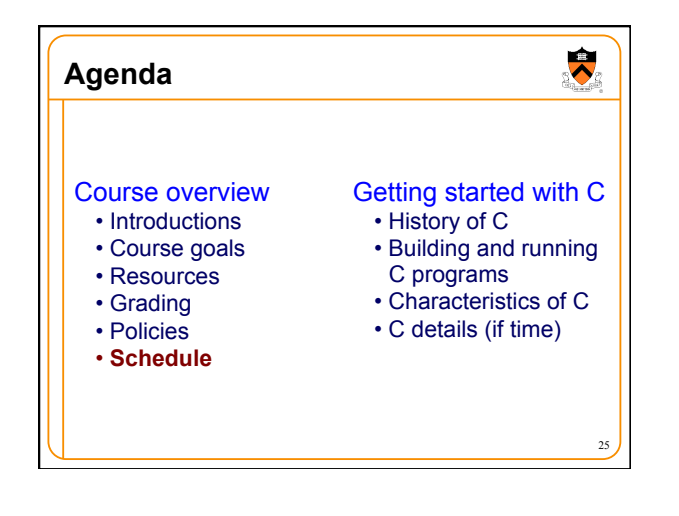

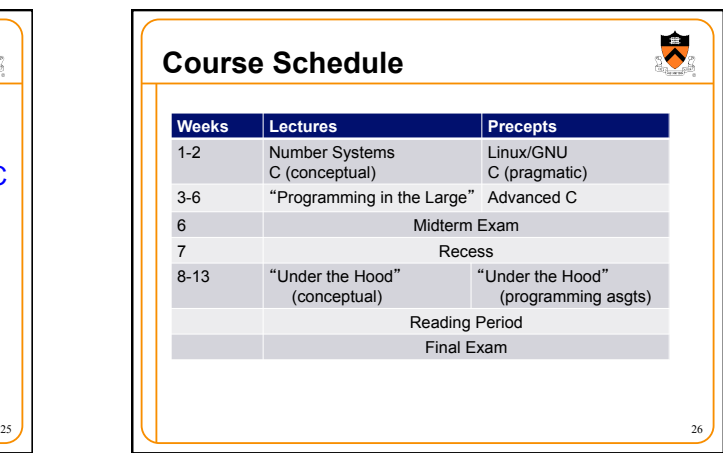

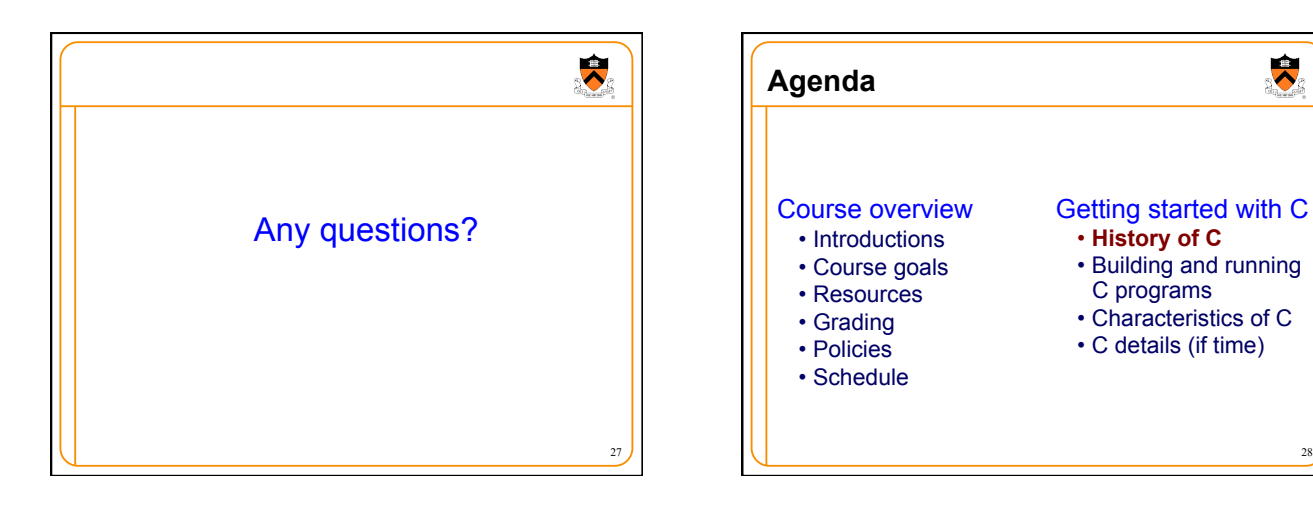

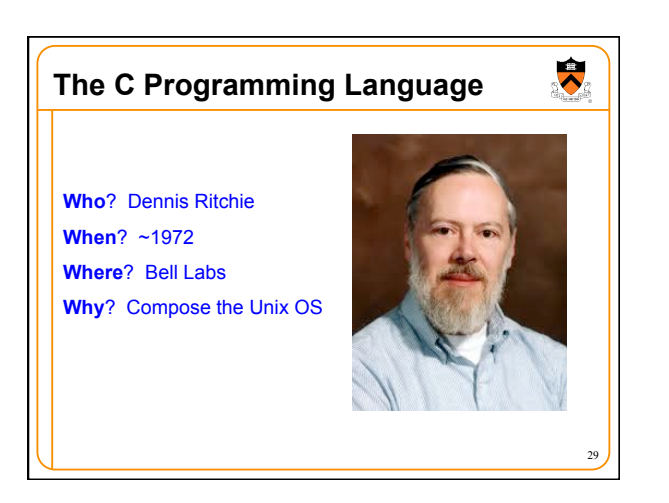

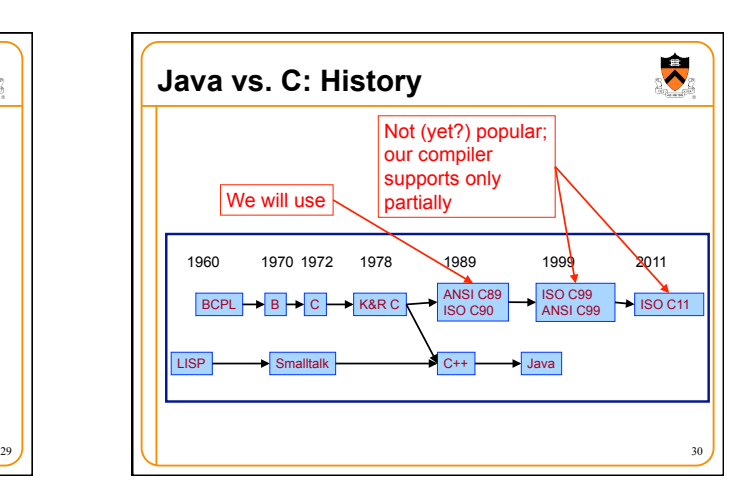

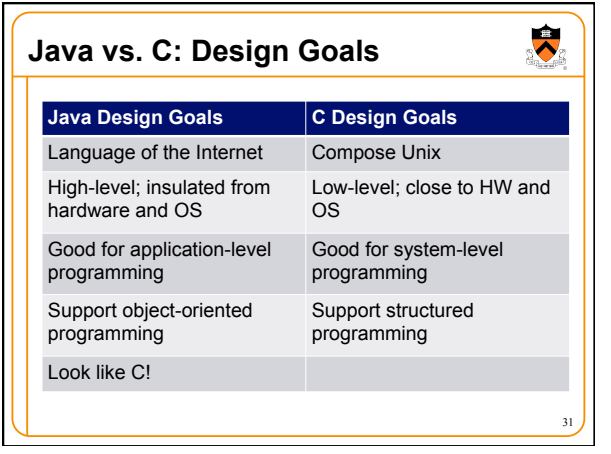

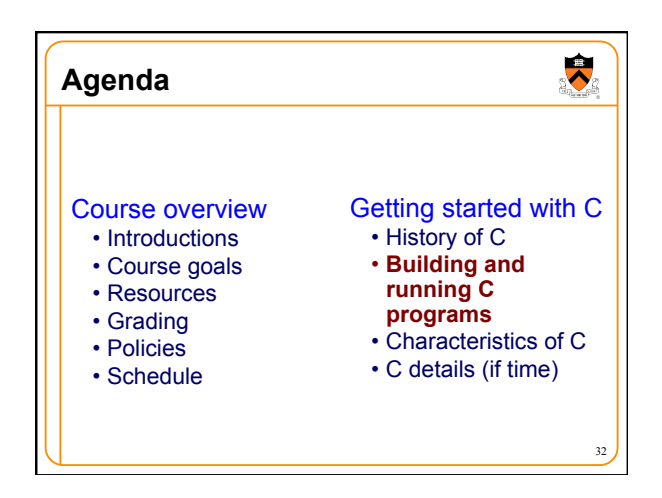

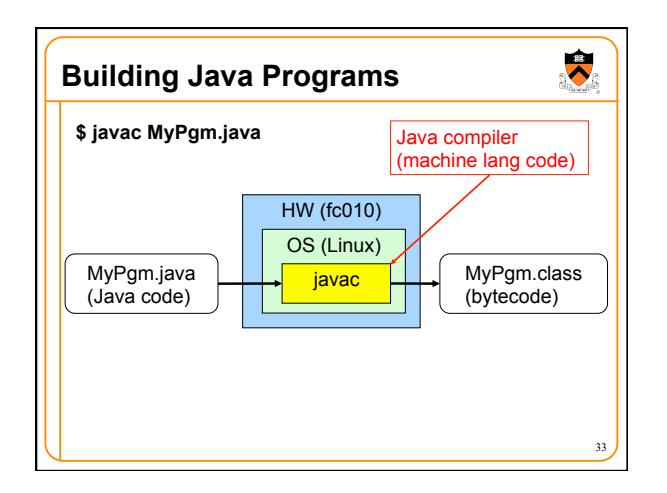

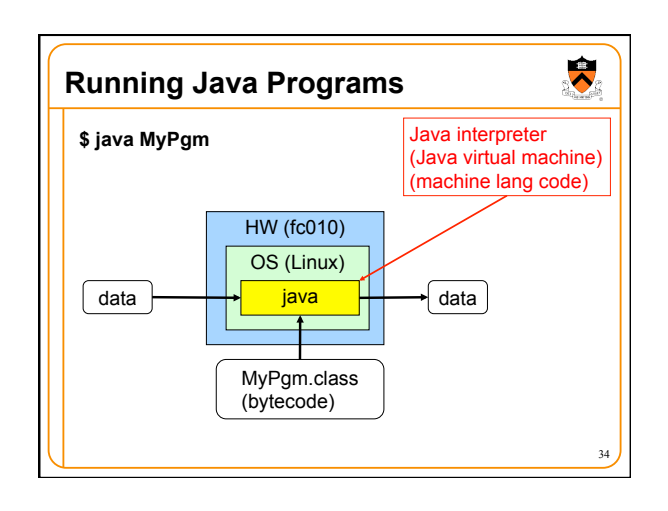

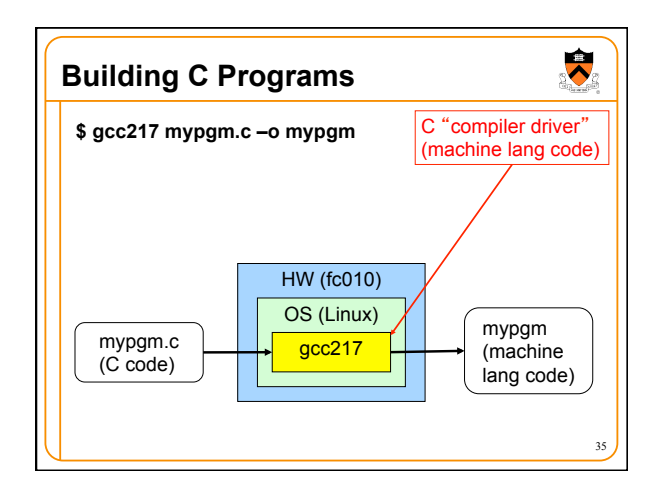

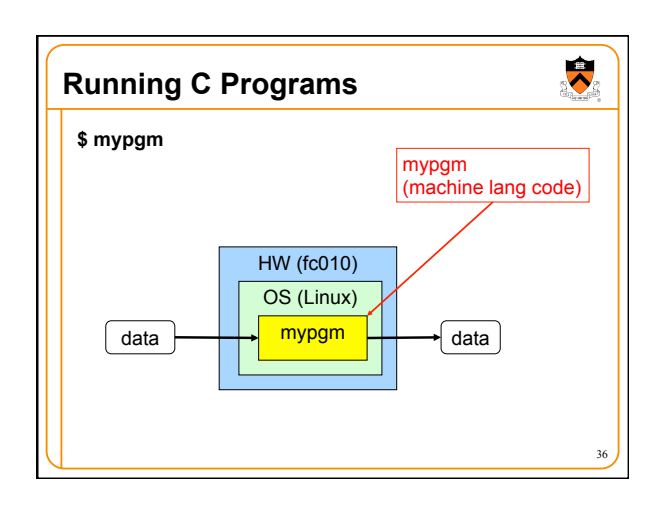

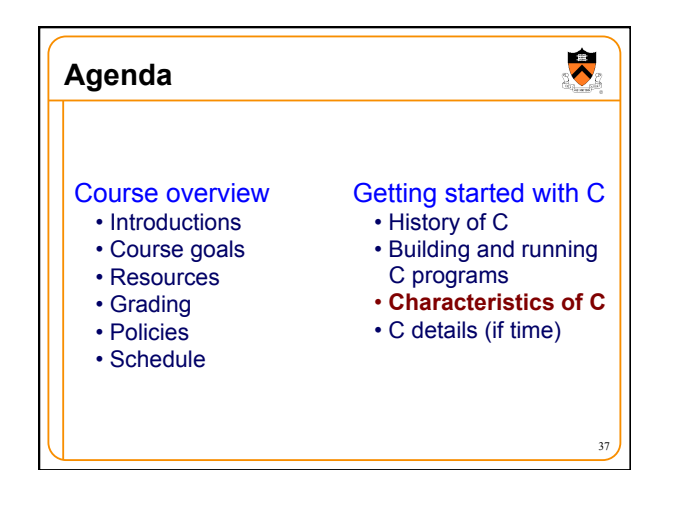

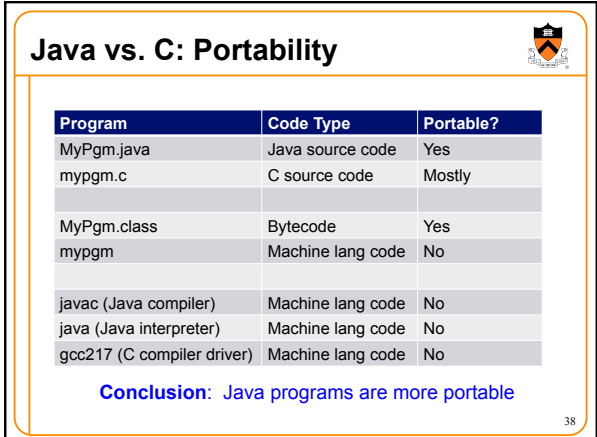

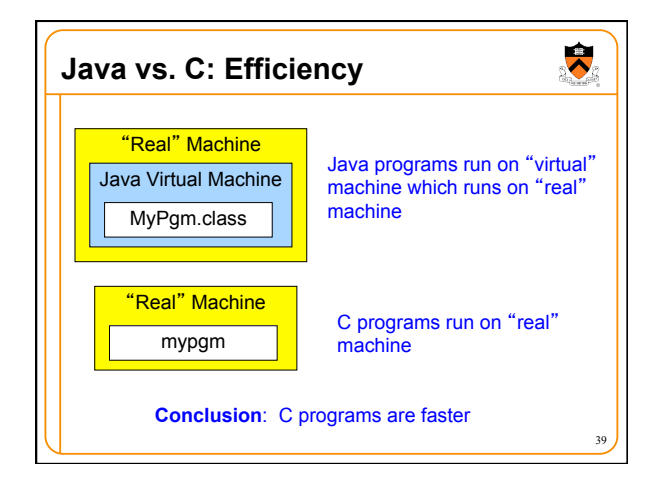

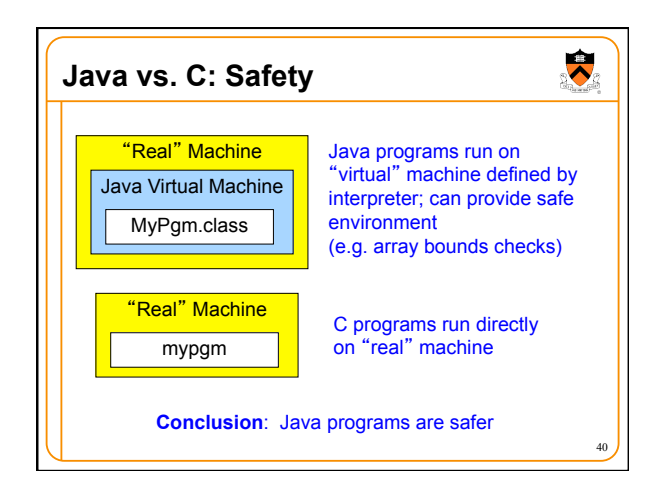

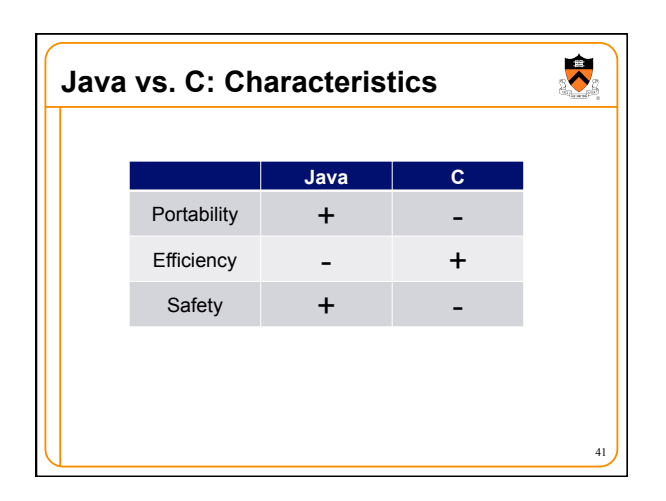

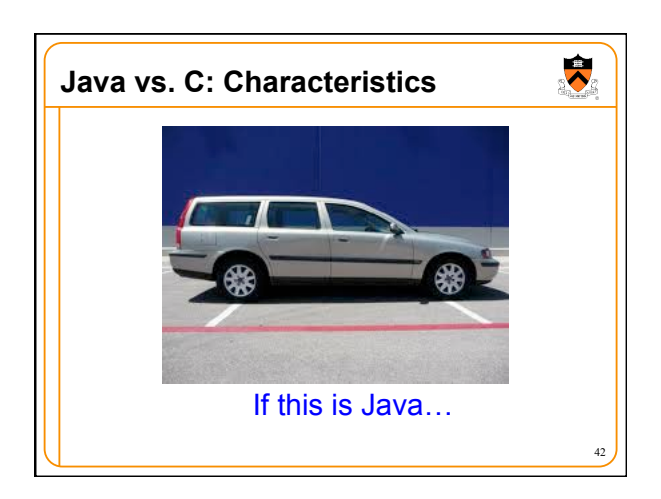

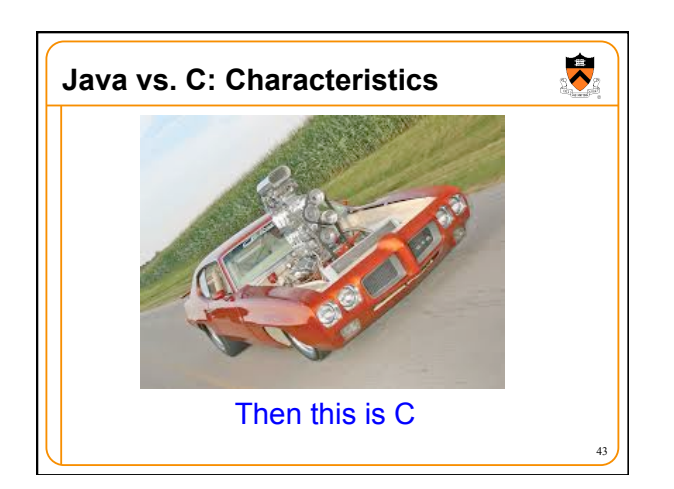

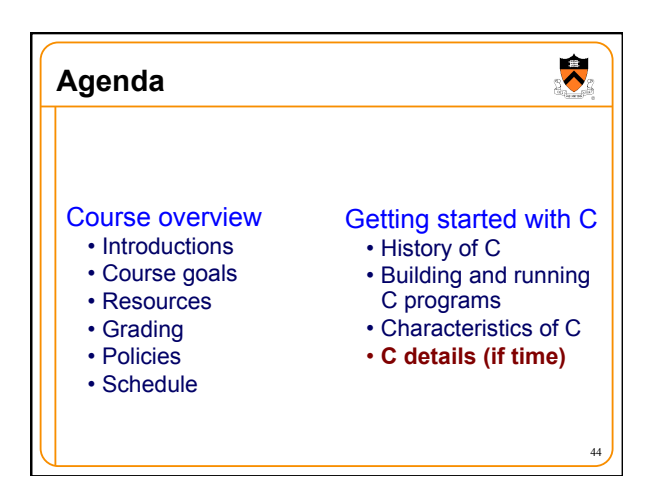

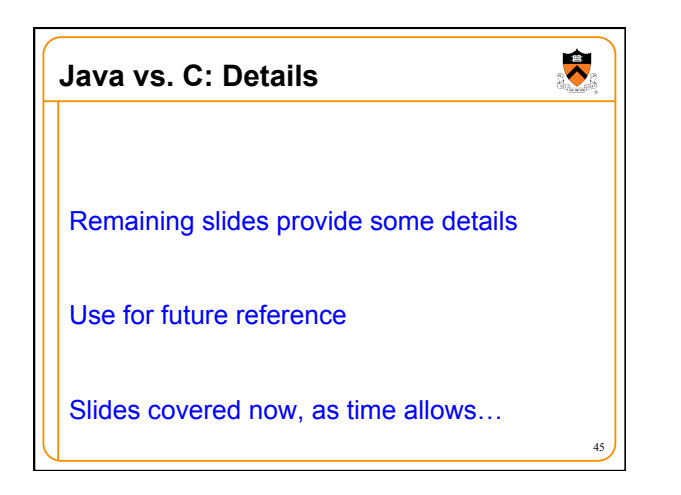

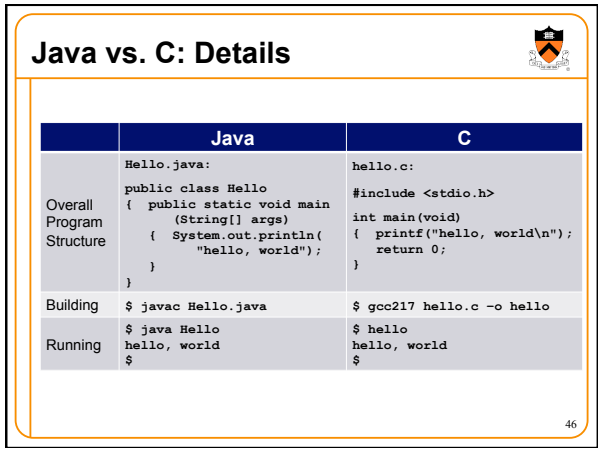

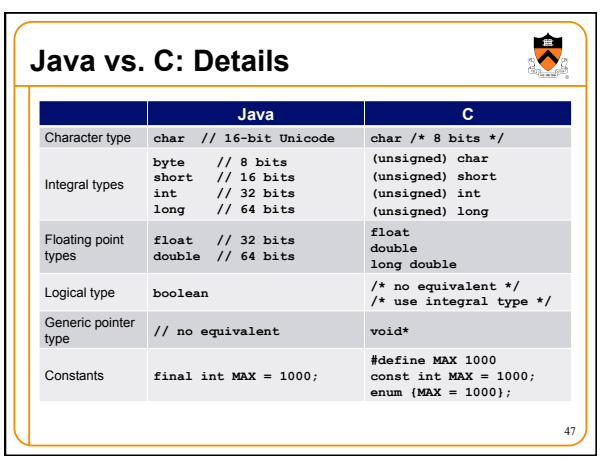

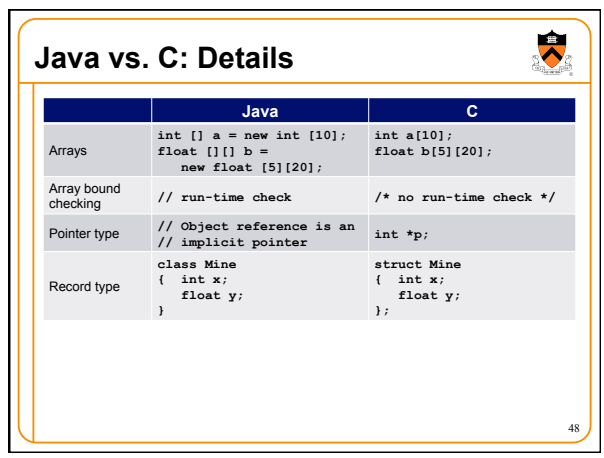

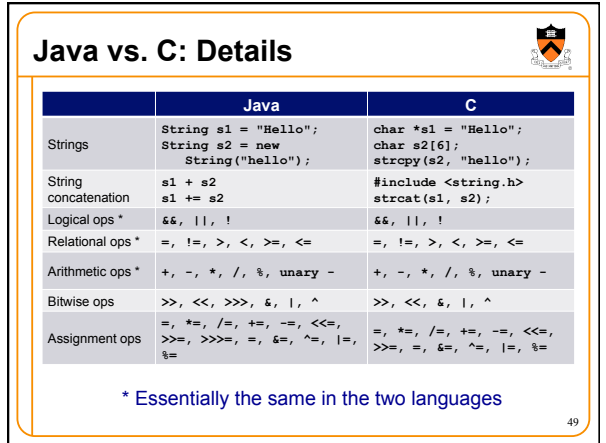

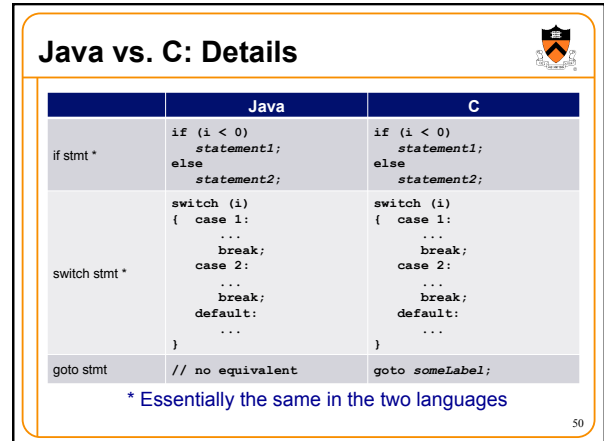

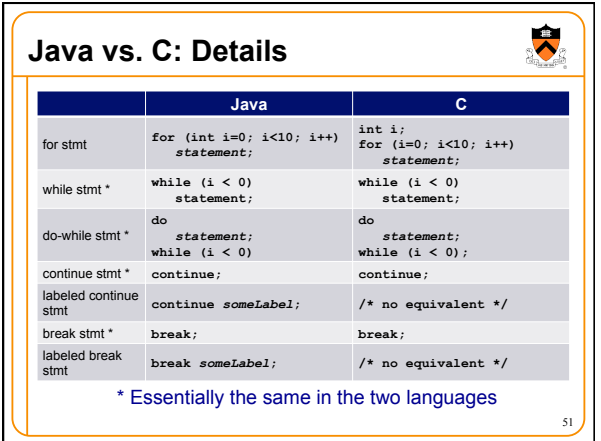

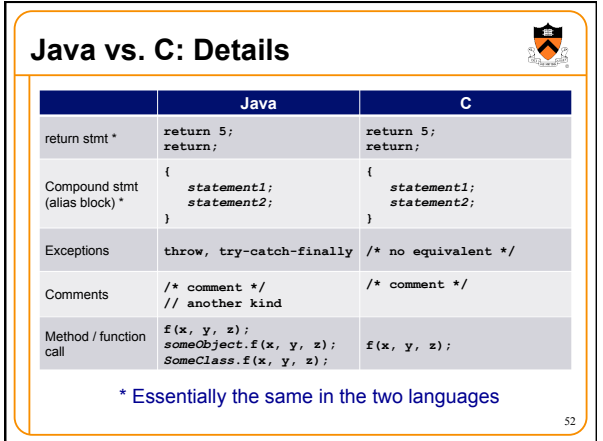

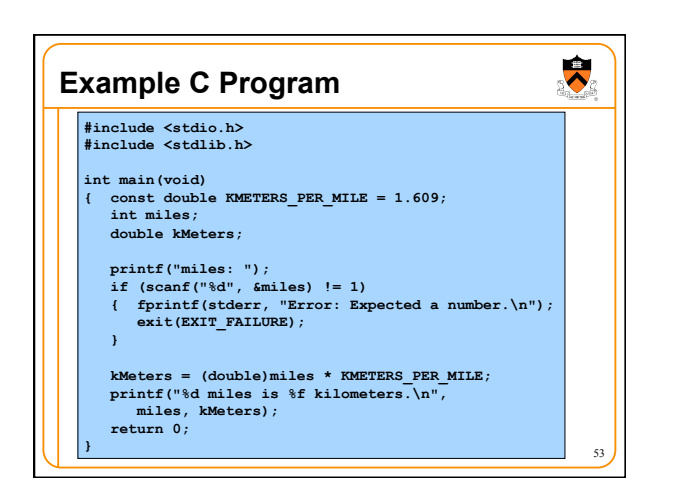

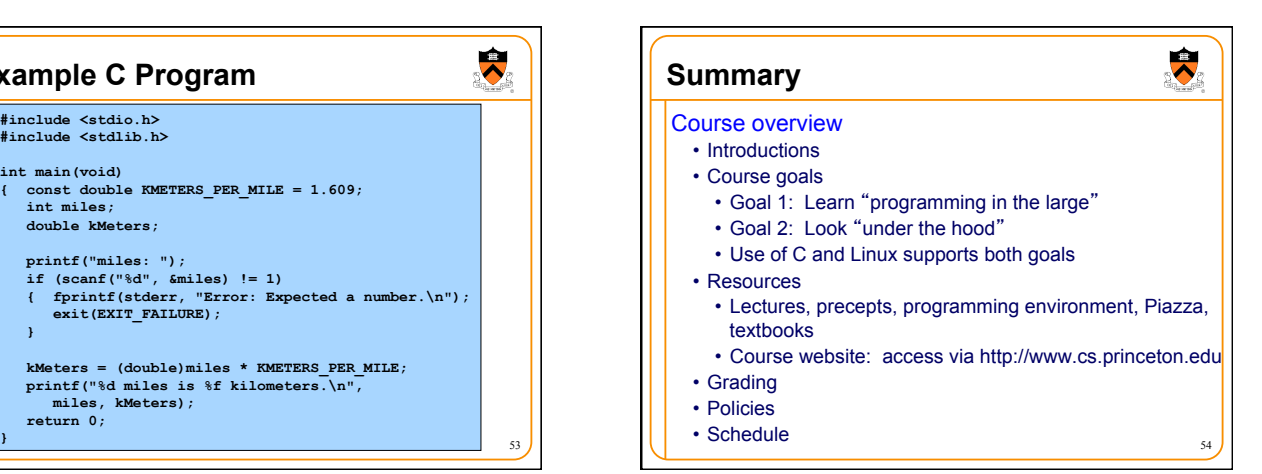

## **Summary**

Getting started with C

- History of C
- Building and running C programs
- Characteristics of C
- Details of C
	- Java and C are similar
	- Knowing Java gives you a head start at learning C

55

 $\bullet$ 

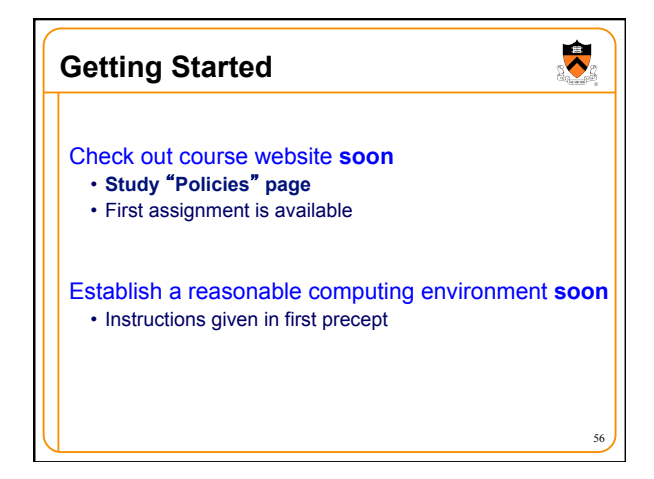